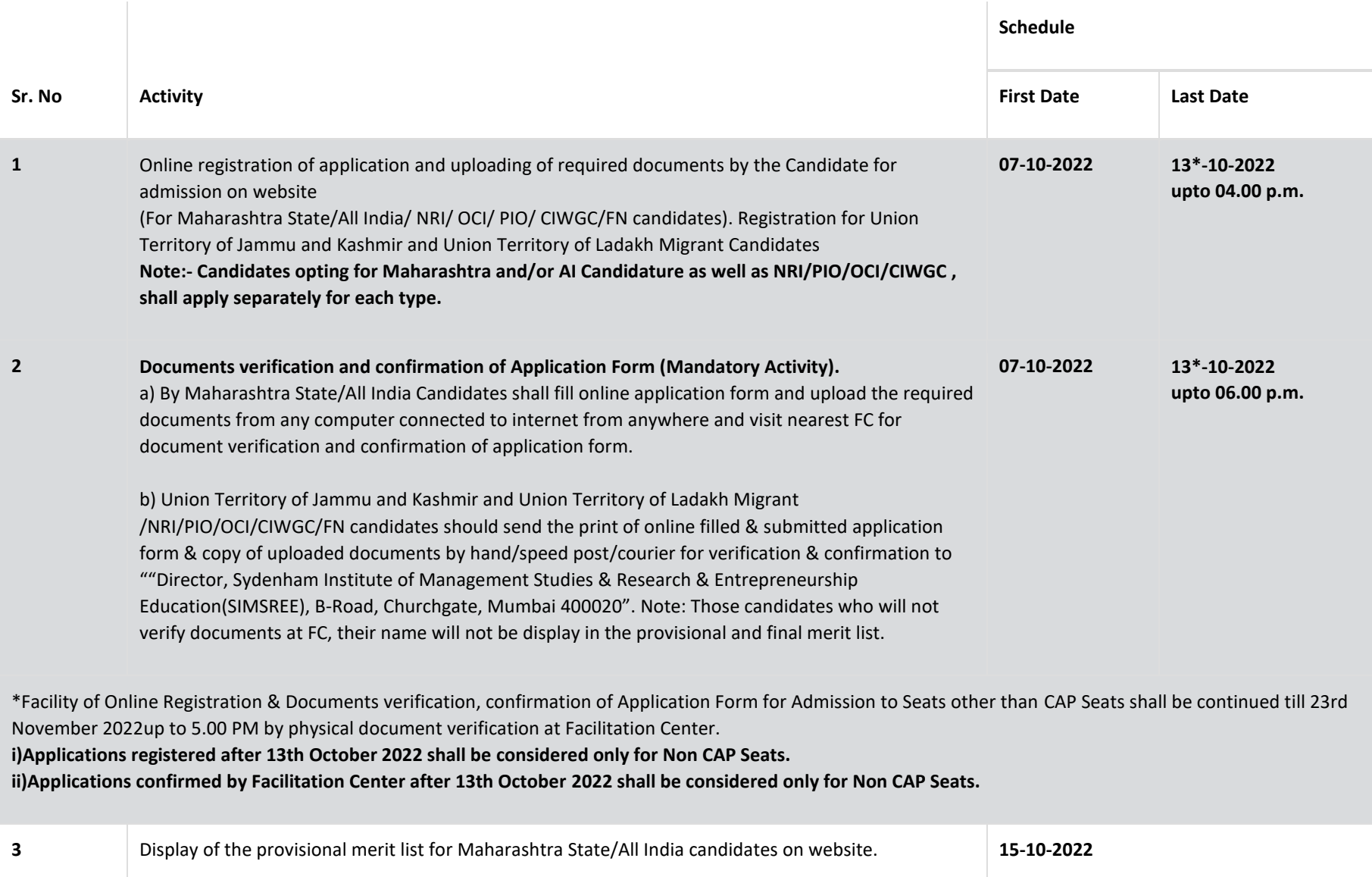

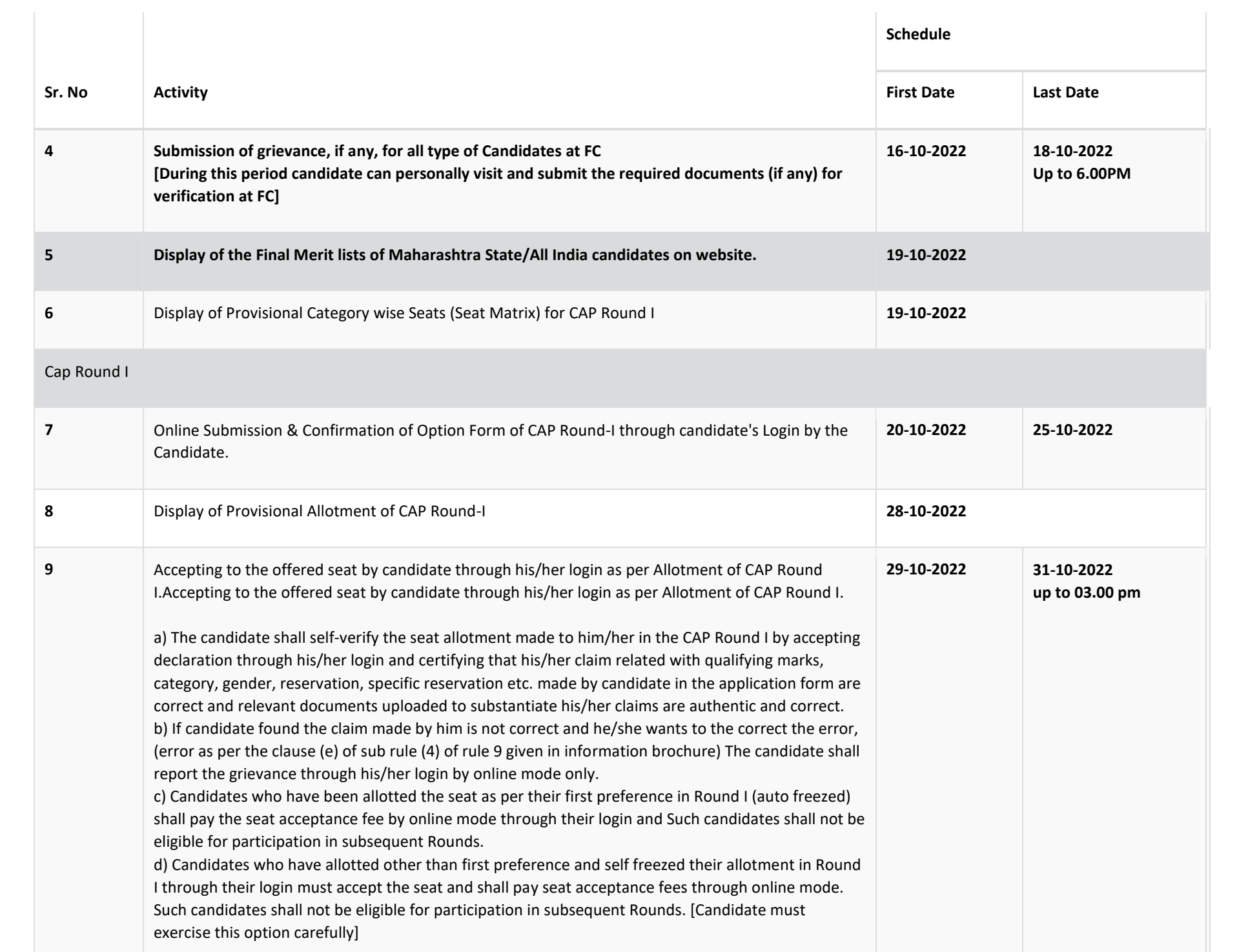

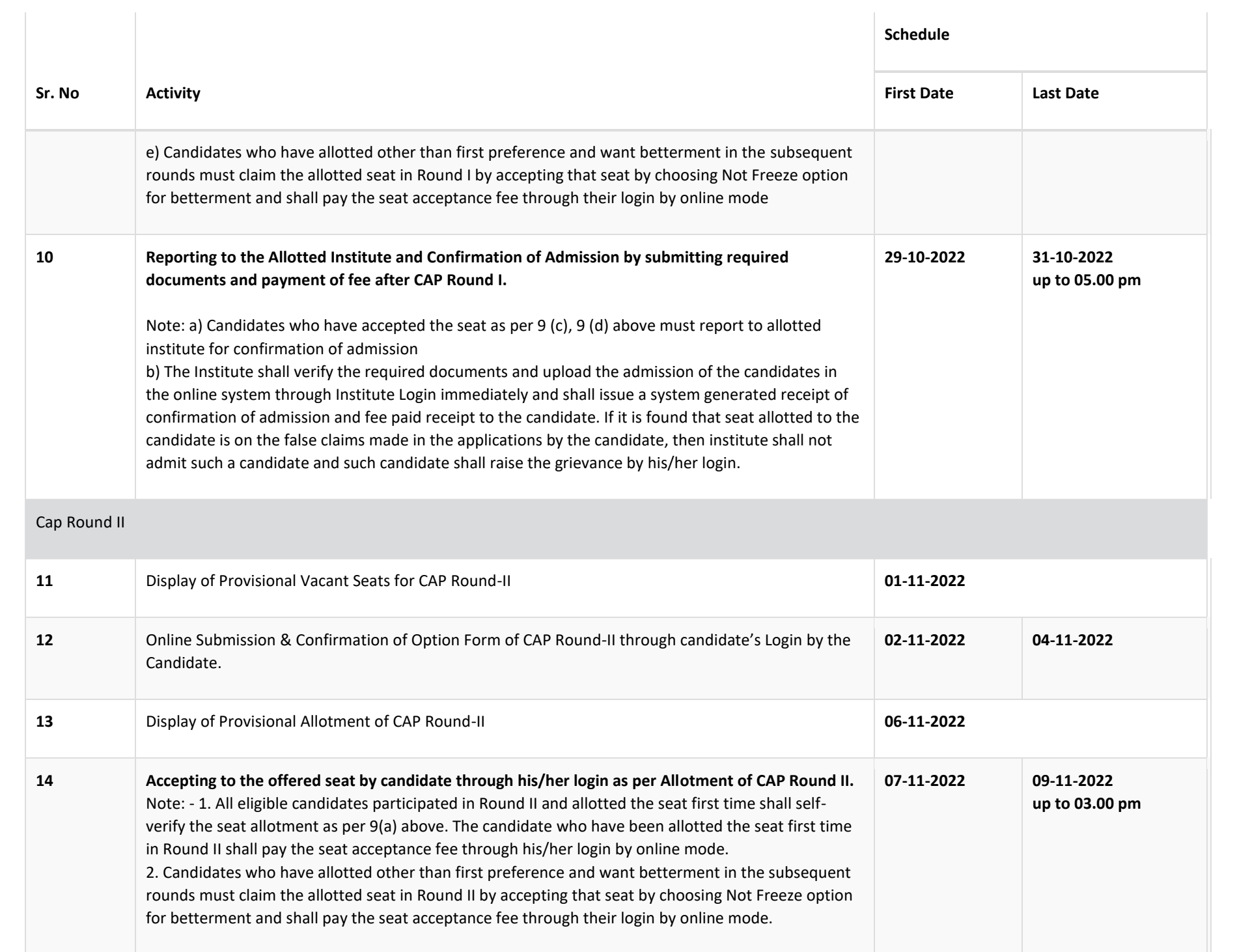

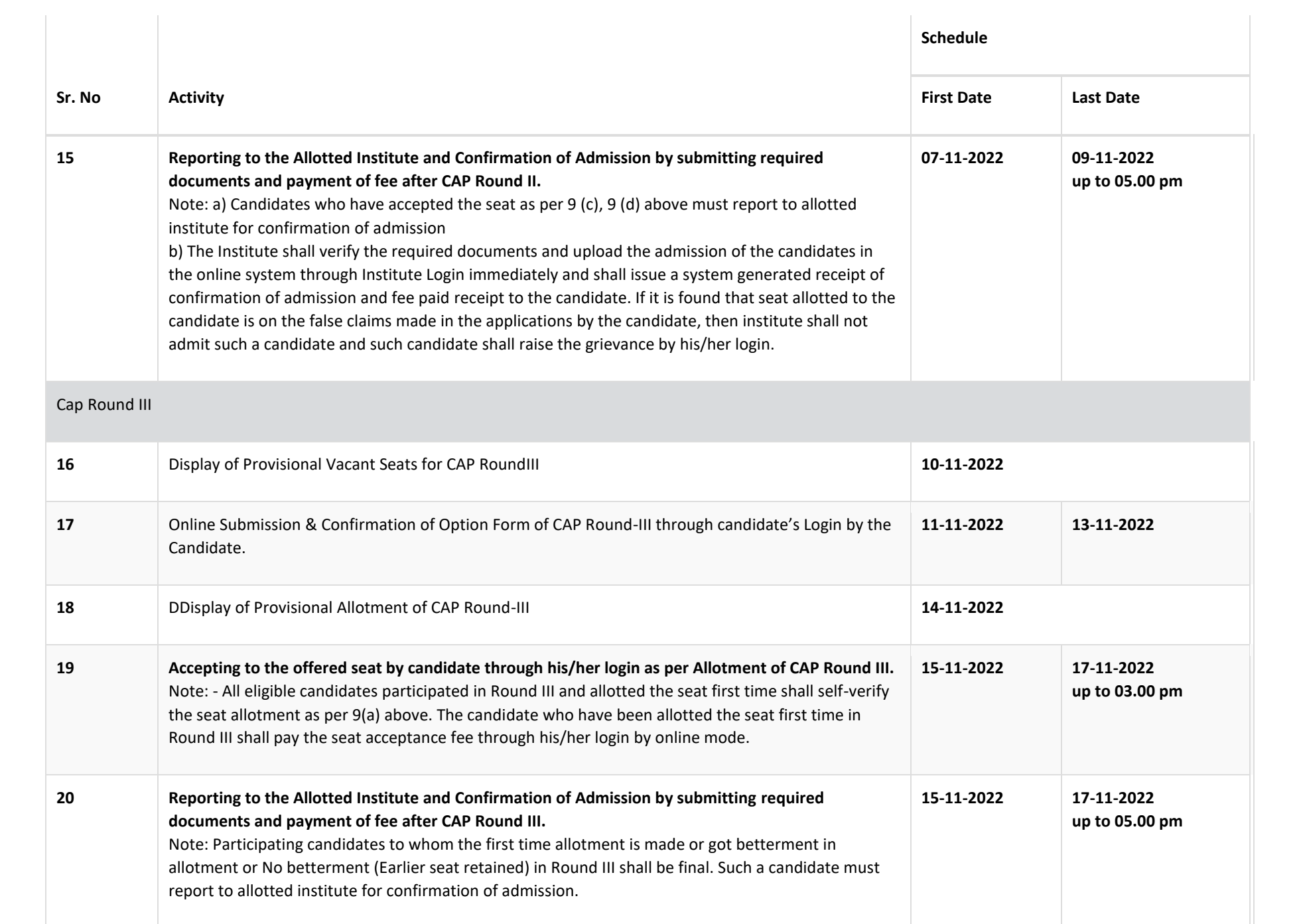

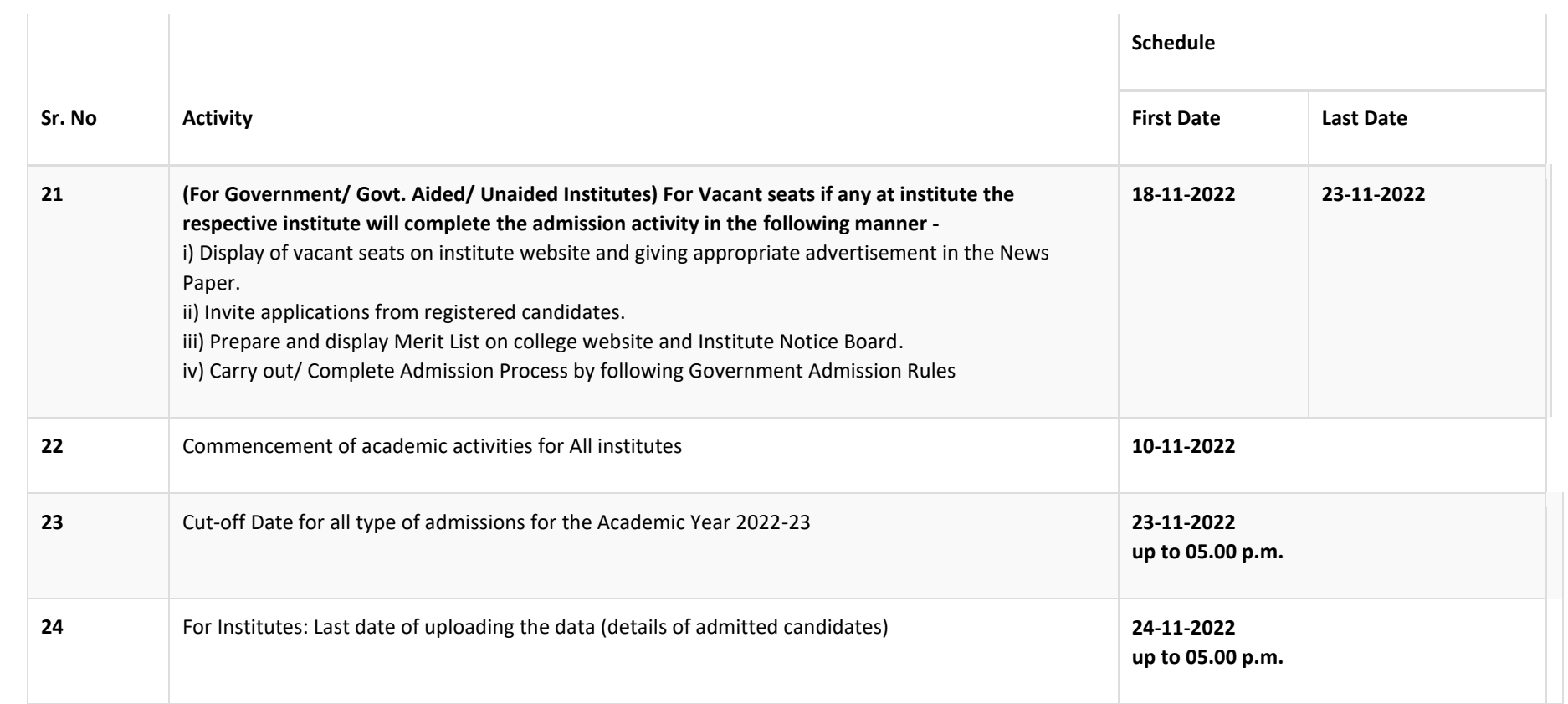

## **Union Territory of Jammu and Kashmir and Union Territory of Ladakh Migrant Candidates : :** -->

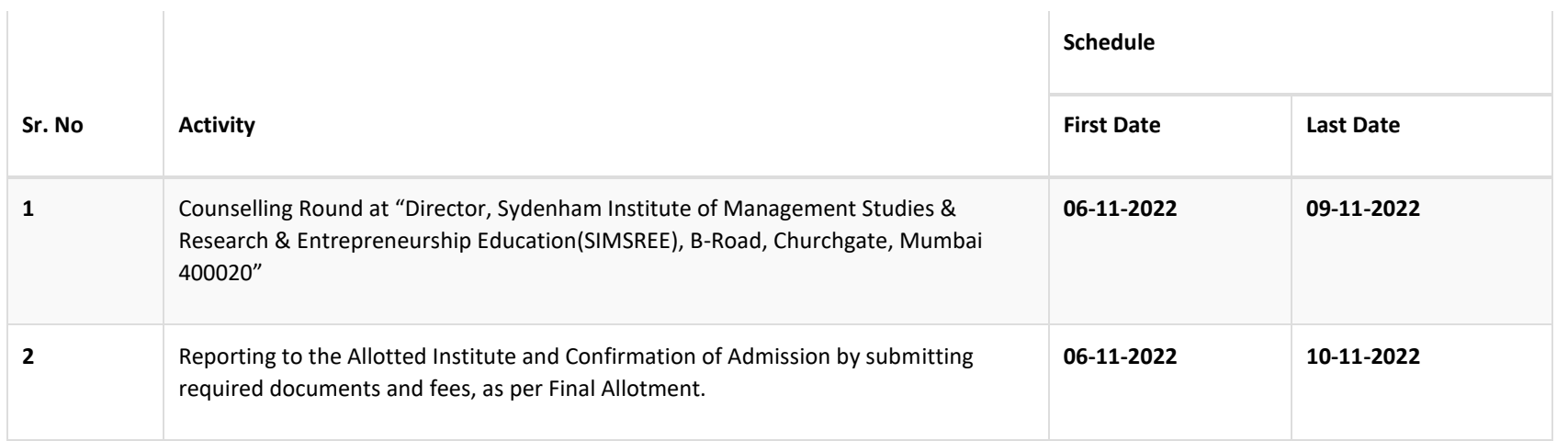